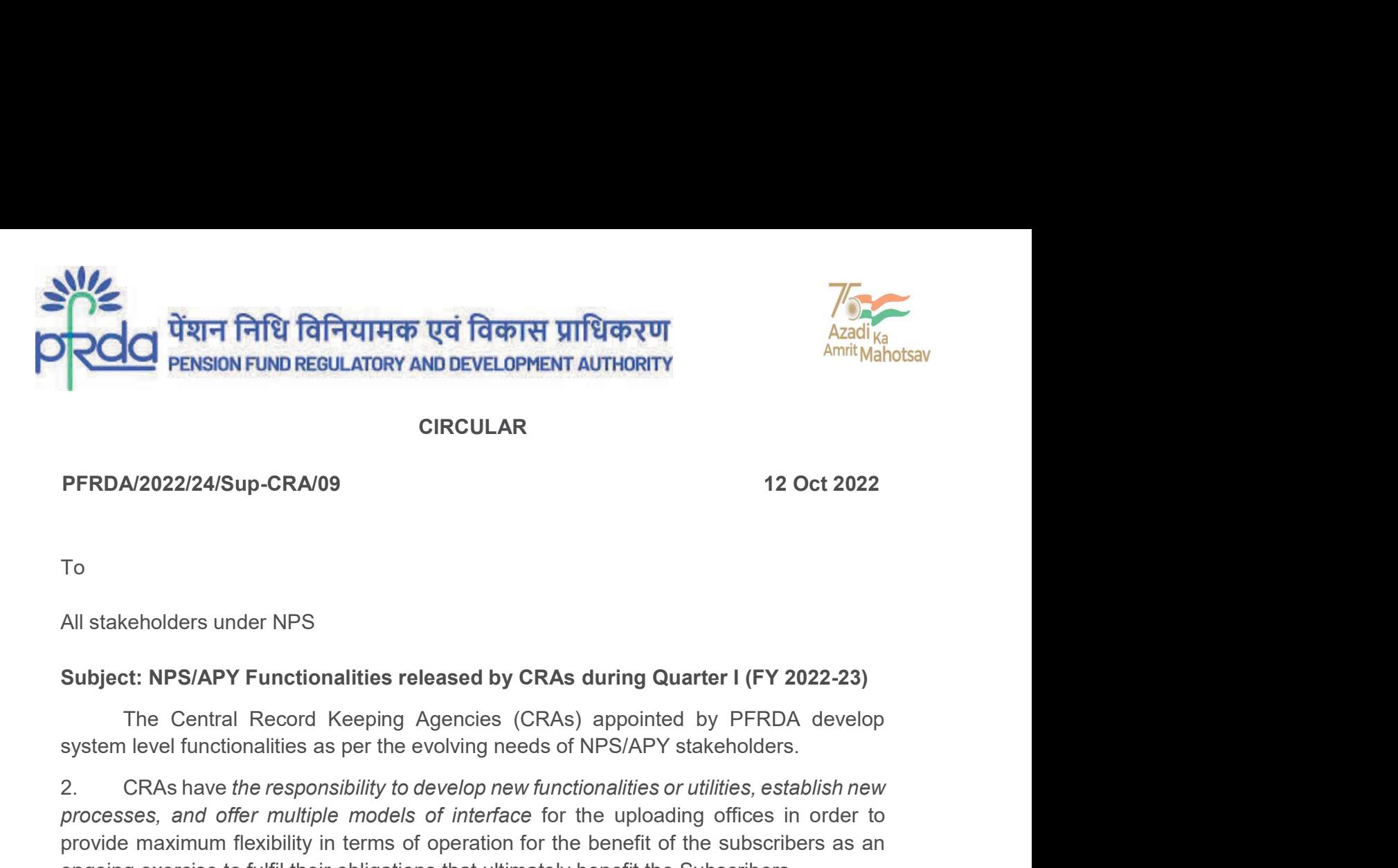

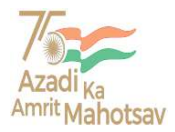

## CIRCULAR

To

All stakeholders under NPS

### Subject: NPS/APY Functionalities released by CRAs during Quarter I (FY 2022-23)

The Central Record Keeping Agencies (CRAs) appointed by PFRDA develop

**2. CRAS HAVE THE RESPONSIVE THE RESPONSIVE THE RESPONSIVE CONSIST THE RESPONSIVE OR A<br>
2. CRAS PERSION FUND REGULARRED CIRCULAR<br>
2. CRAS HAVEN THE CHILD CONSIST OF UNITSIDENT CONSIST THE CENTRAL RESPONSIVE OR UNITSIDENT PREDA/2022/24/Sup-CRA/09**<br> **CIRCULAR**<br> **PREDA/2022/24/Sup-CRA/09**<br> **CIRCULAR**<br>
All stakeholders under NPS<br>
Subject: NPS/APY Functionalities released by CRAs during Quarter I (FY 2022-23)<br>
The Central Record Keeping Agenci provide maximum final provided may be the subscriber of the subscribers of the control of the subspace of the subspace of the central Record Keeping Agencies (CRAs) appointed by PFRDA develop system level functionalities a **CIRCULAR**<br>
To<br>
To<br>
All stakeholders under NPS<br>
All stakeholders under NPS<br>
Subject: NPS/APY Functionalities released by CRAs during Quarter I (FY 2022-23)<br>
The Central Record Keeping Agencies (CRAs) appointed by PFRDA dev **3. The list of functional Control Control Control Control Control Control Control Control Control Control Control Control Control Control Control Control over the Control of the Control of the Control of the Control of th** 12 Oct 2022<br>
12 Oct 2022<br>
16<br>
All stakeholders under NPS<br>
Subject: NPS/APY Functionalities released by CRAs during Quarter I (FY 2022-23)<br>
17 The Central Record Keeping Agencies (CRAs) appointed by PFRDA develop<br>
system le To<br>
All stakeholders under NPS<br>
Subject: NPS/APY Functionalities released by CRAs during Quarter I (FY 2022-23)<br>
The Central Record Keeping Agencies (CRAs) appointed by PFRDA develop<br>
system level functionalities as per th To<br>
All stakeholders under NPS<br>
Subject: NPS/APY Functionalities released by CRAs during Quarter I (FY 2022-<br>
The Central Record Keeping Agencies (CRAs) appointed by PFRDA de<br>
system level functionalities as per the evolvi

and other stakeholders (Annexure I, II and III).

Yours sincerely,

 $\_$  ,  $\_$  ,  $\_$  ,  $\_$  ,  $\_$  ,  $\_$  ,  $\_$  ,  $\_$  ,  $\_$  ,  $\_$  ,  $\_$  ,  $\_$  ,  $\_$  ,  $\_$  ,  $\_$  ,  $\_$  ,  $\_$  ,  $\_$  ,  $\_$  ,  $\_$  ,  $\_$  ,  $\_$  ,  $\_$  ,  $\_$  ,  $\_$  ,  $\_$  ,  $\_$  ,  $\_$  ,  $\_$  ,  $\_$  ,  $\_$  ,  $\_$  ,  $\_$  ,  $\_$  ,  $\_$  ,  $\_$  ,  $\_$  ,

Chief General Manager

Page 1 of 8

Yours sincerely,<br>
Digitally signed by K<br>
MOHAN GANDHI<br>
Chief General Manager<br>
2011 - 26517501, 26133730, 26133730 Fax: 011 – 26517507, website: www.pfrda.org.in<br>
2011 - 26517501, 26133730, 26133730 Fax: 011 – 26517507, we  $B$ -14/A, Chhatrapati Shivaji Bhawan, Qutab Institutional Area, Katwaria Sarai, New Delhi – 110 016<br>Phone : 011 - 26517501, 26133730 ,26133730 Fax: 011 – 26517507 website: www.pfrda.org.in Digitally signed by K<br>
MOHAN GANDHI<br>
Chief General Manager<br>
28677601, 26137501, 26133730 कैंग्स्स: 011 - 26517507, सेक्सपाट , नई दिल्ली – ११० ०१६<br>समय: 011 - 26517501, 26133730, 26133730 कैंग्स: 011 - 26517507 website: www

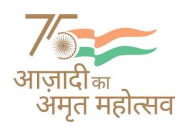

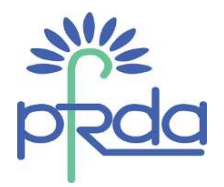

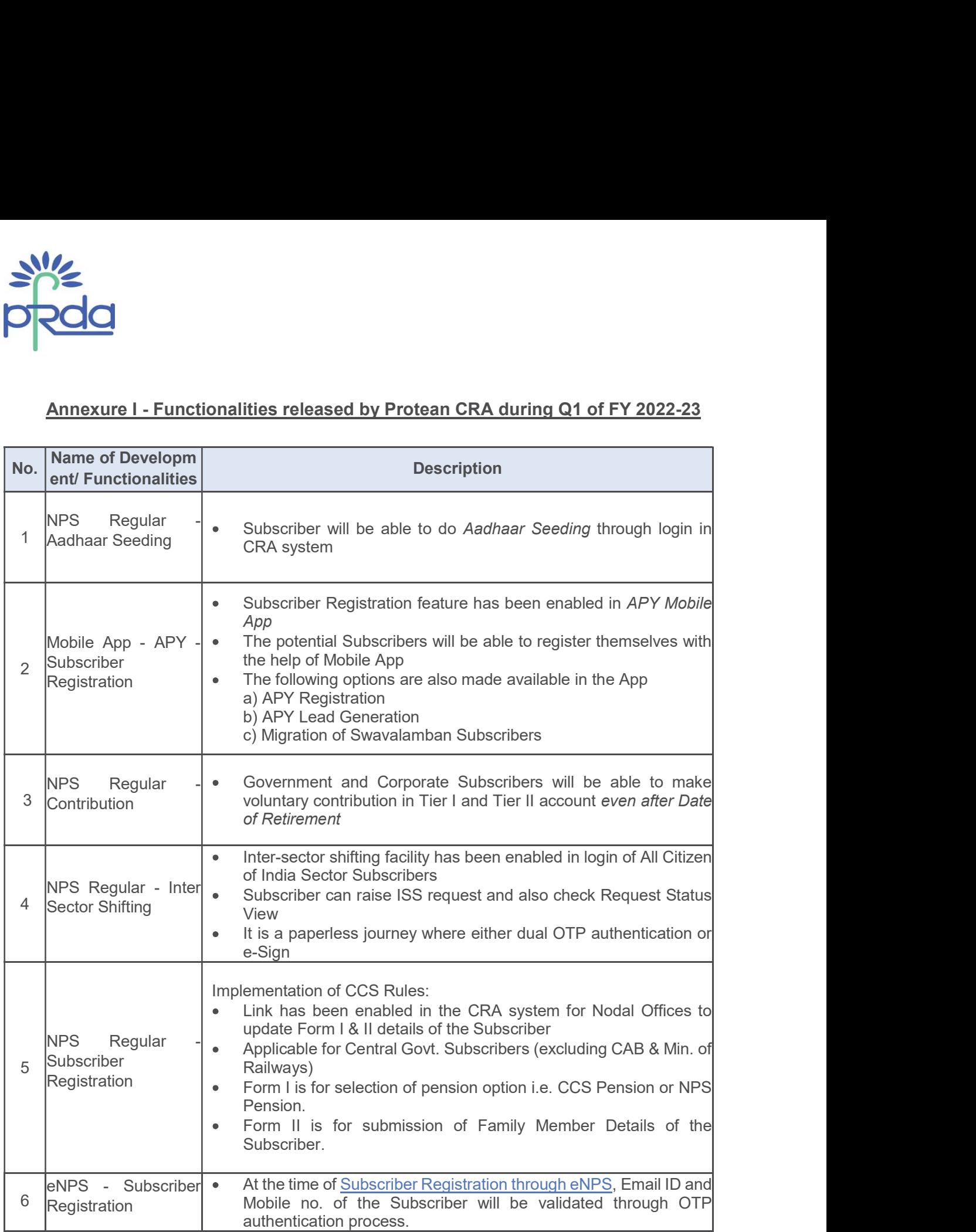

Page 2 of 8

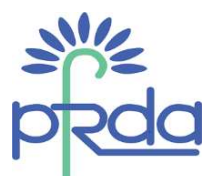

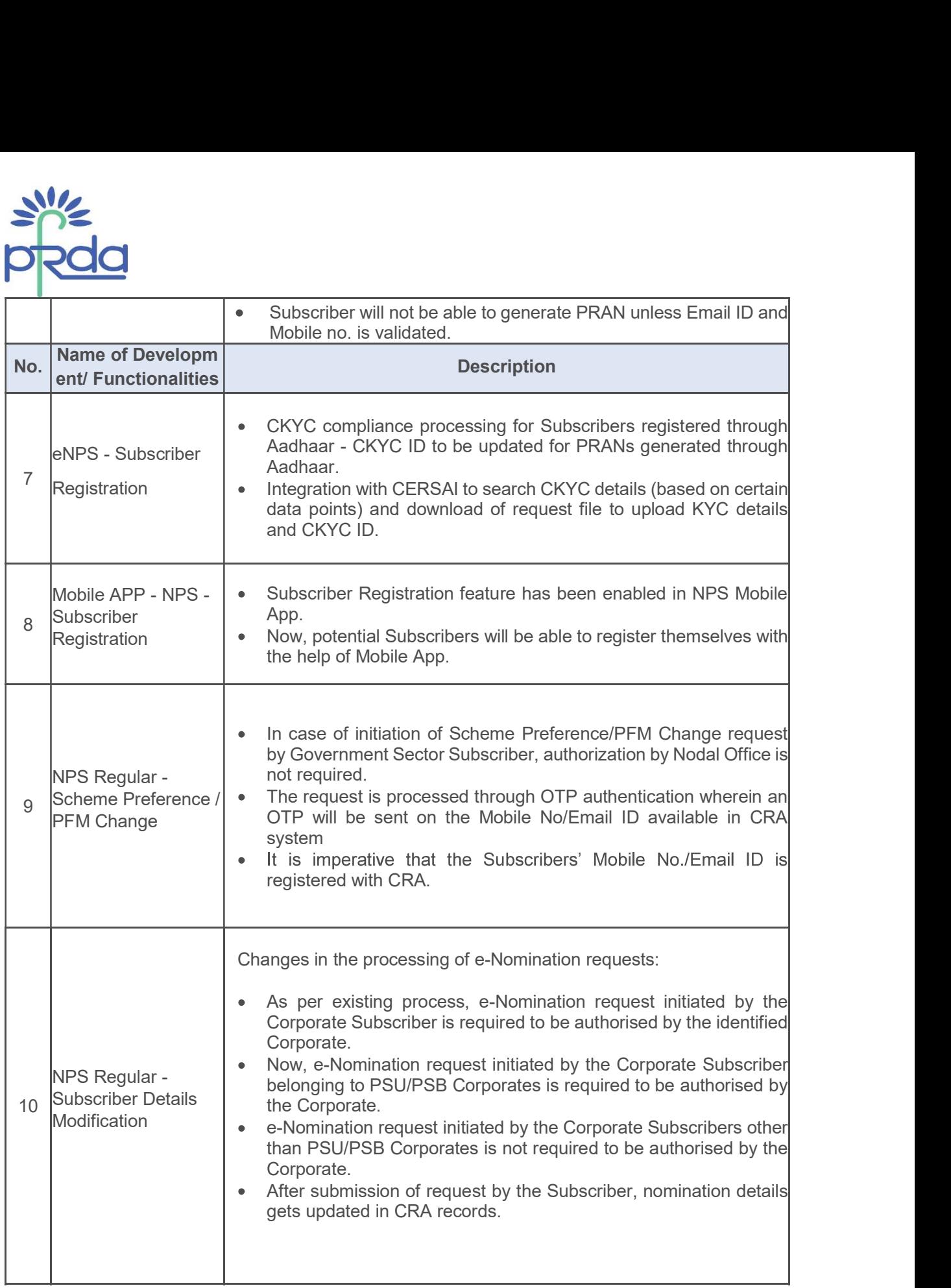

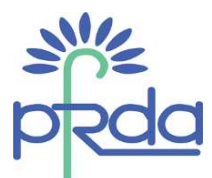

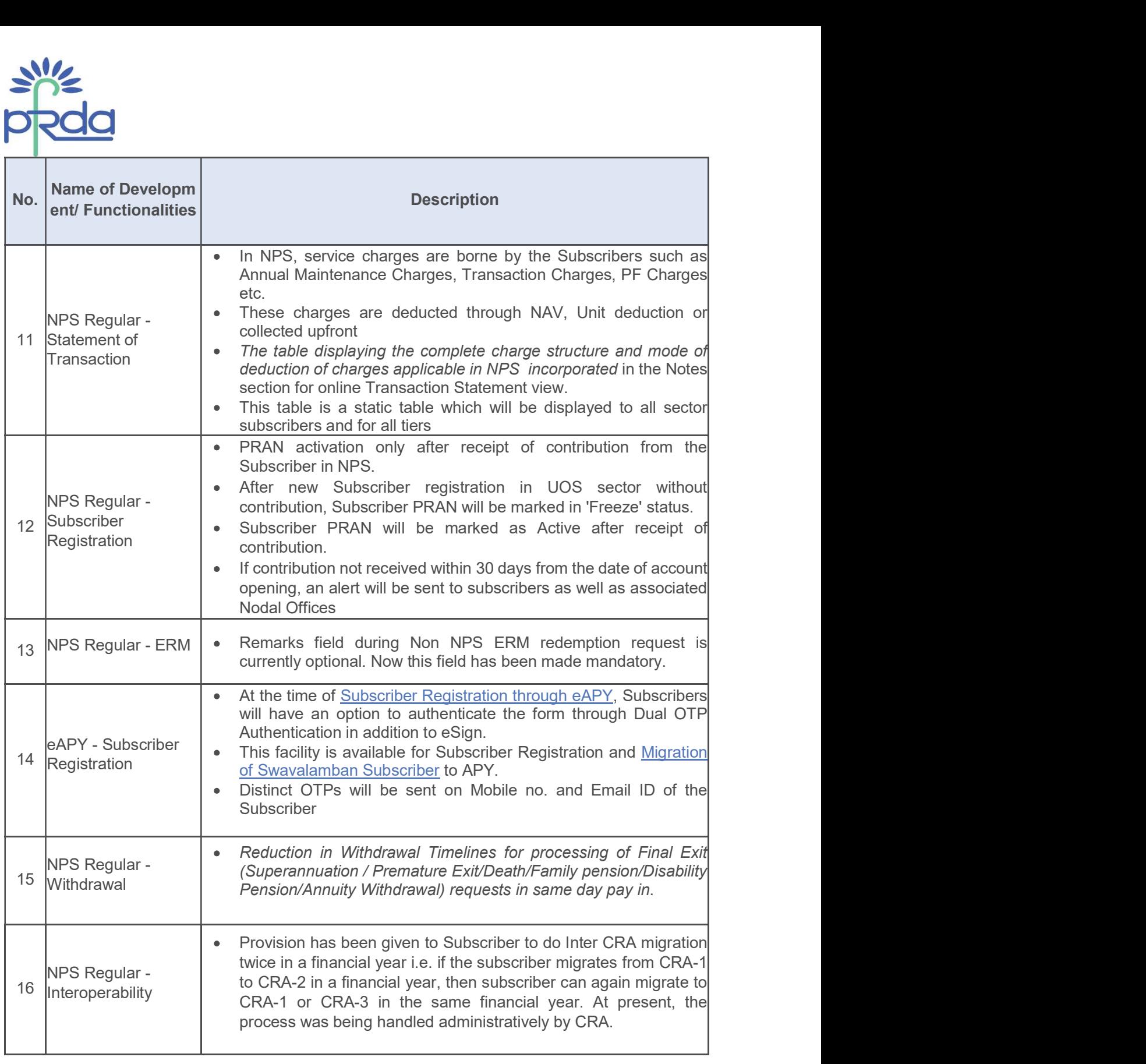

Page 4 of 8

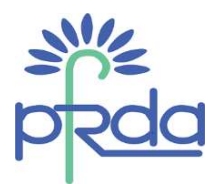

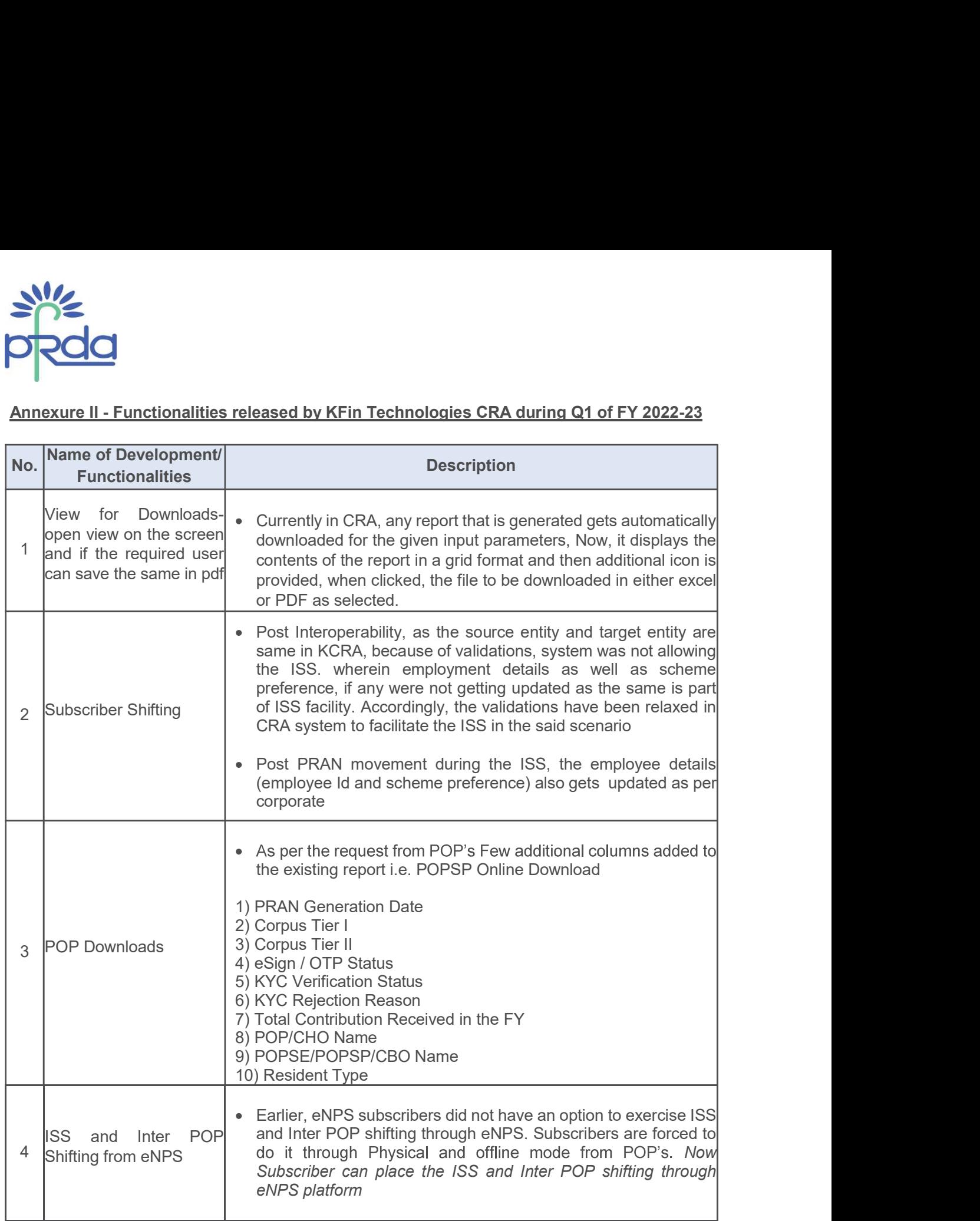

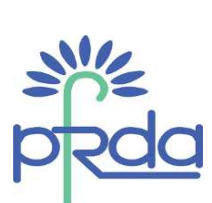

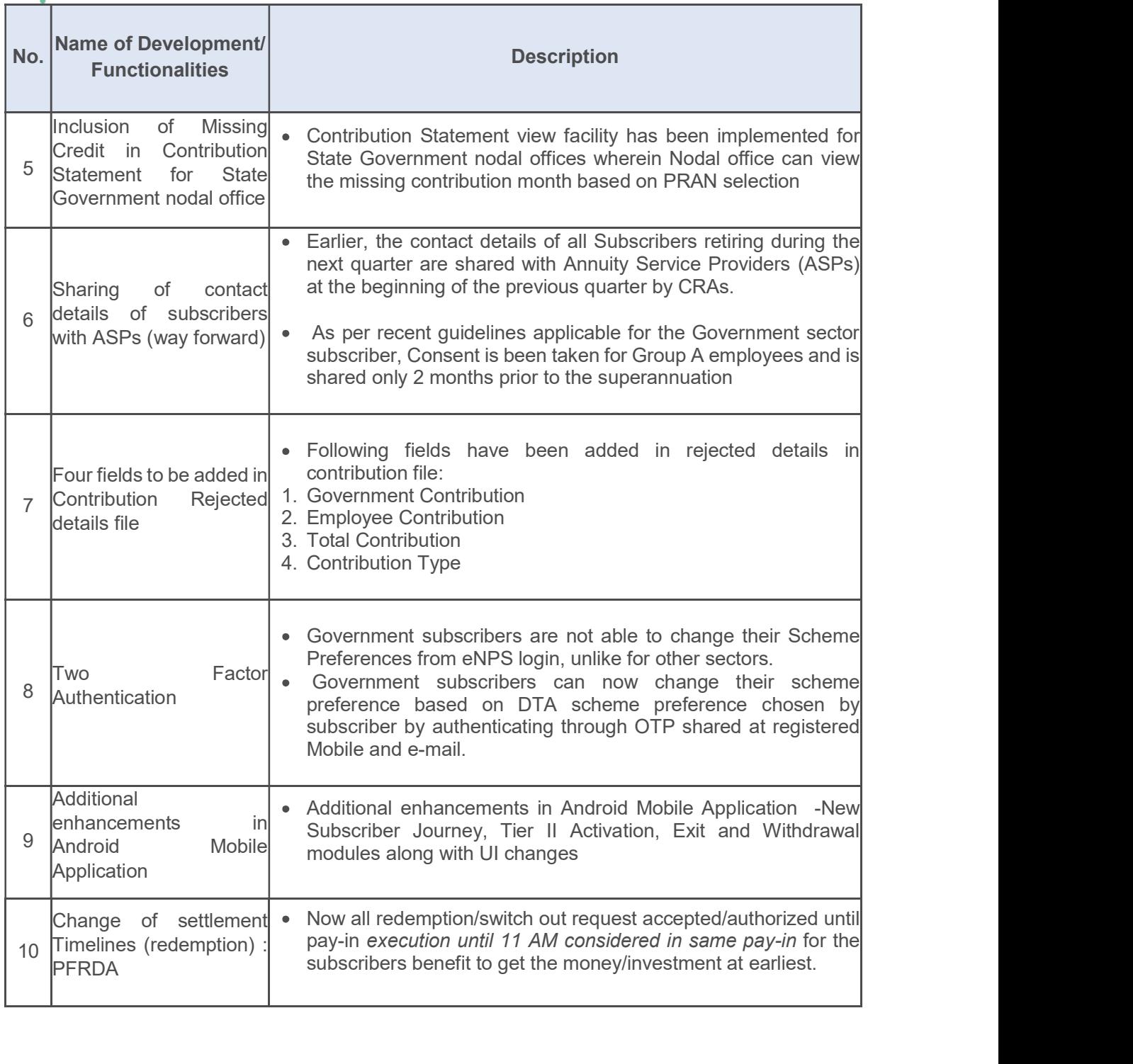

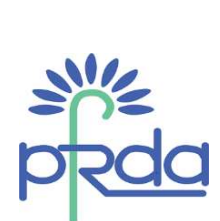

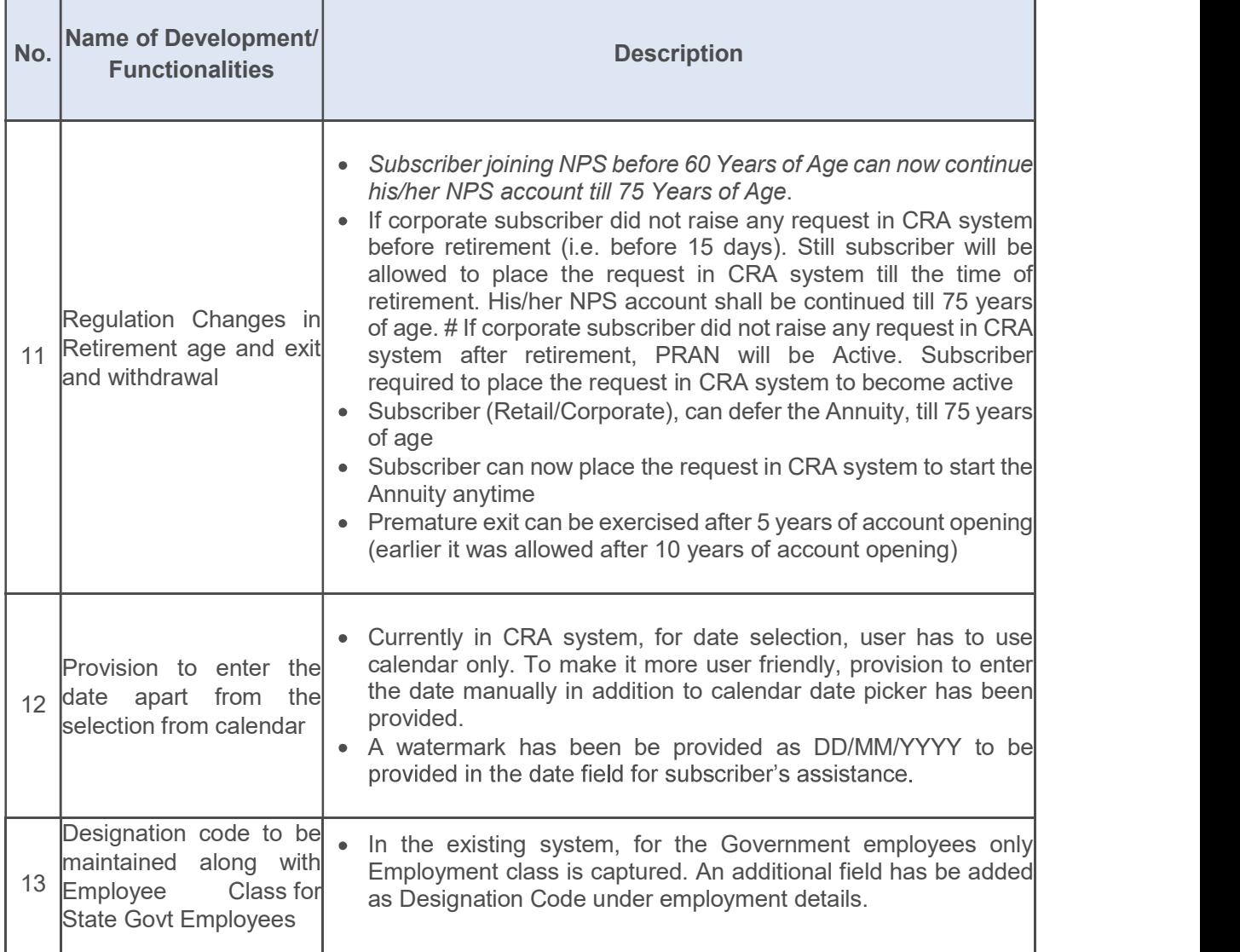

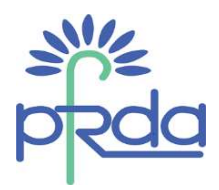

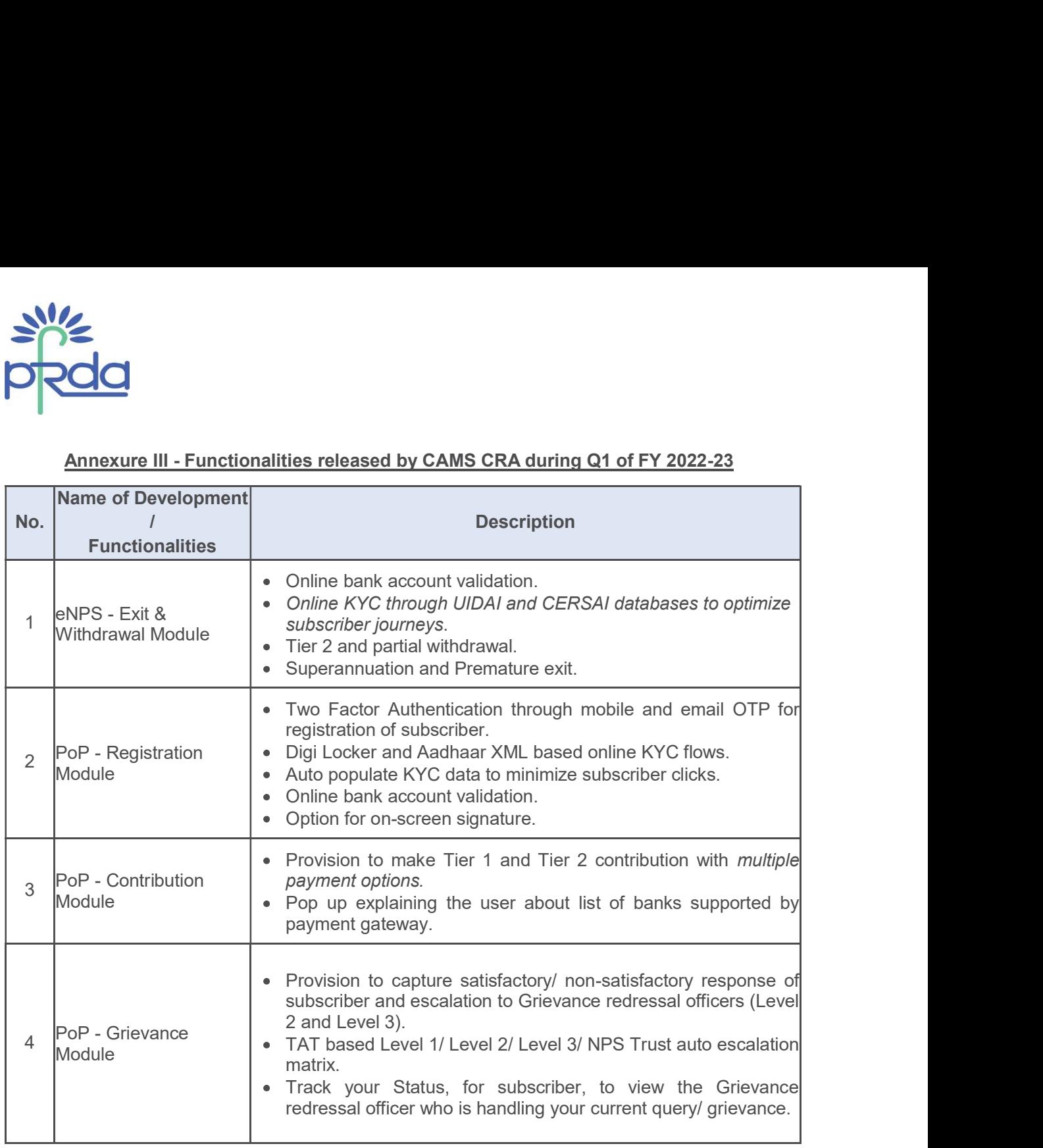

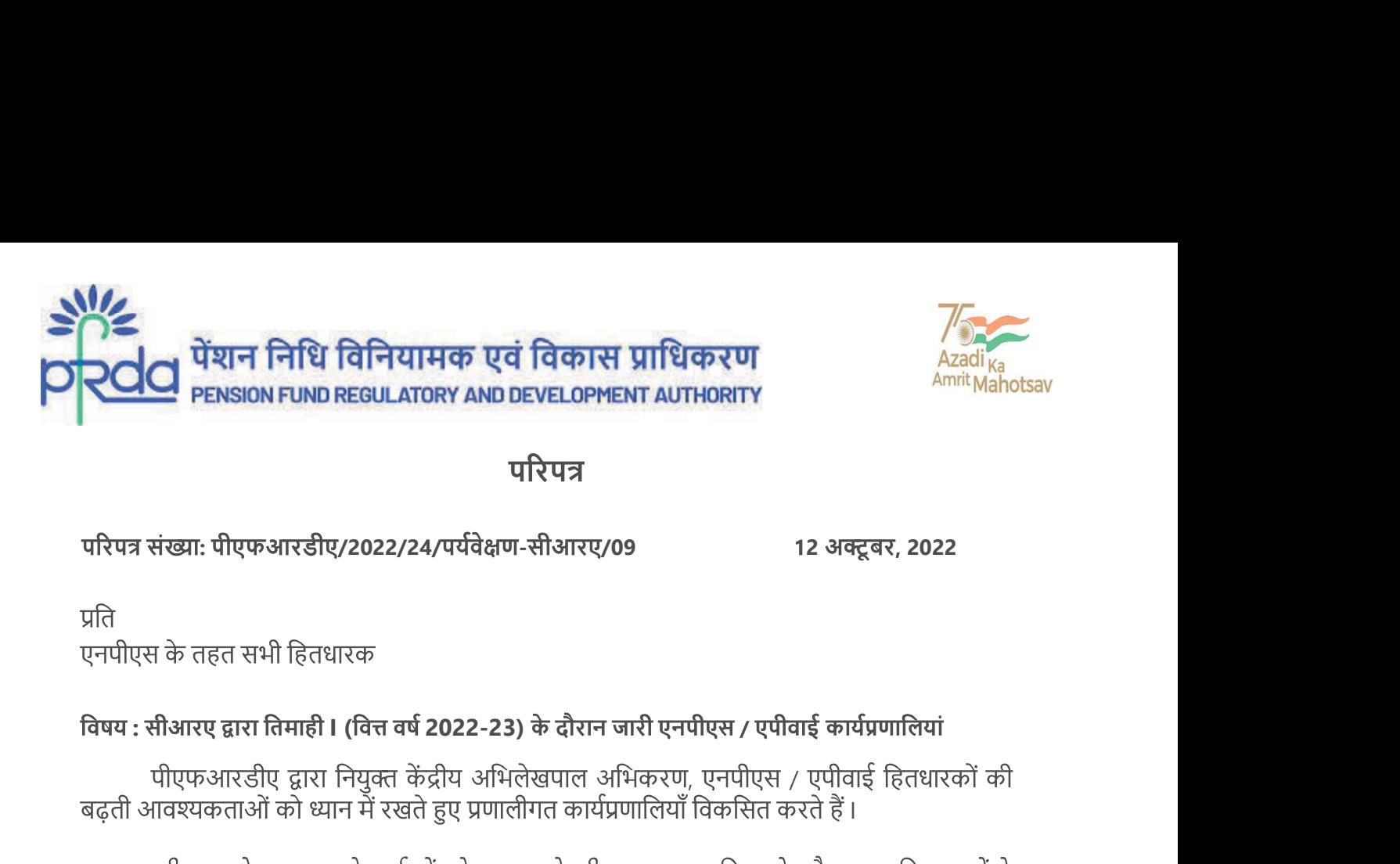

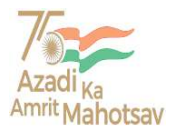

प्रति

**I** and the state of the state

2. सीआरए के पास अपने कतेव्यों को पूरा करने की एक सतत प्रक्रिया के तौर पर अभिदाताओं के<br>लाभ के लिए संचालन के मामले में अधिकतम लचीलापन प्रदान करने के क्रम में नई कार्यप्रणालियों या 

सीआरए द्वारा मौजदा वित्त वर्ष 2022-23 की पहली तिमाही के दौरान विकसित और उपलब्ध 3. कराई गई कार्यप्रणालियाँ, अभिदाताओं और अन्य हितधारकों के लाभ के लिए संलग्न है। (अनुलग्नक ।, ॥ और III)

सभी एनपीएस / एपीवाई हितधारकों की जानकारी के लिए, इस परिपत्र को पीएफआरडीए की  $\overline{4}$ वेबसाइट www.pfrda.org.in पर रखा गया है ।

भवदीय.

Page 1 of 8

 $\_$  ,  $\_$  ,  $\_$  ,  $\_$  ,  $\_$  ,  $\_$  ,  $\_$  ,  $\_$  ,  $\_$  ,  $\_$  ,  $\_$  ,  $\_$  ,  $\_$  ,  $\_$  ,  $\_$  ,  $\_$  ,  $\_$  ,  $\_$  ,  $\_$  ,  $\_$  ,  $\_$  ,  $\_$  ,  $\_$  ,  $\_$  ,  $\_$  ,  $\_$  ,  $\_$  ,  $\_$  ,  $\_$  ,  $\_$  ,  $\_$  ,  $\_$  ,  $\_$  ,  $\_$  ,  $\_$  ,  $\_$  ,  $\_$  ,

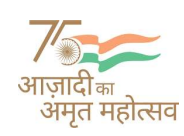

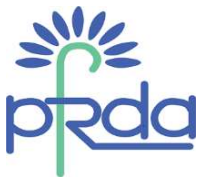

# <u>अनुलग्नक । – वित्त वर्ष 2022-23 की तिमाही । के दौरान प्रोटियन सीआरए द्वारा जारी कार्य प्रणालियाँ</u>

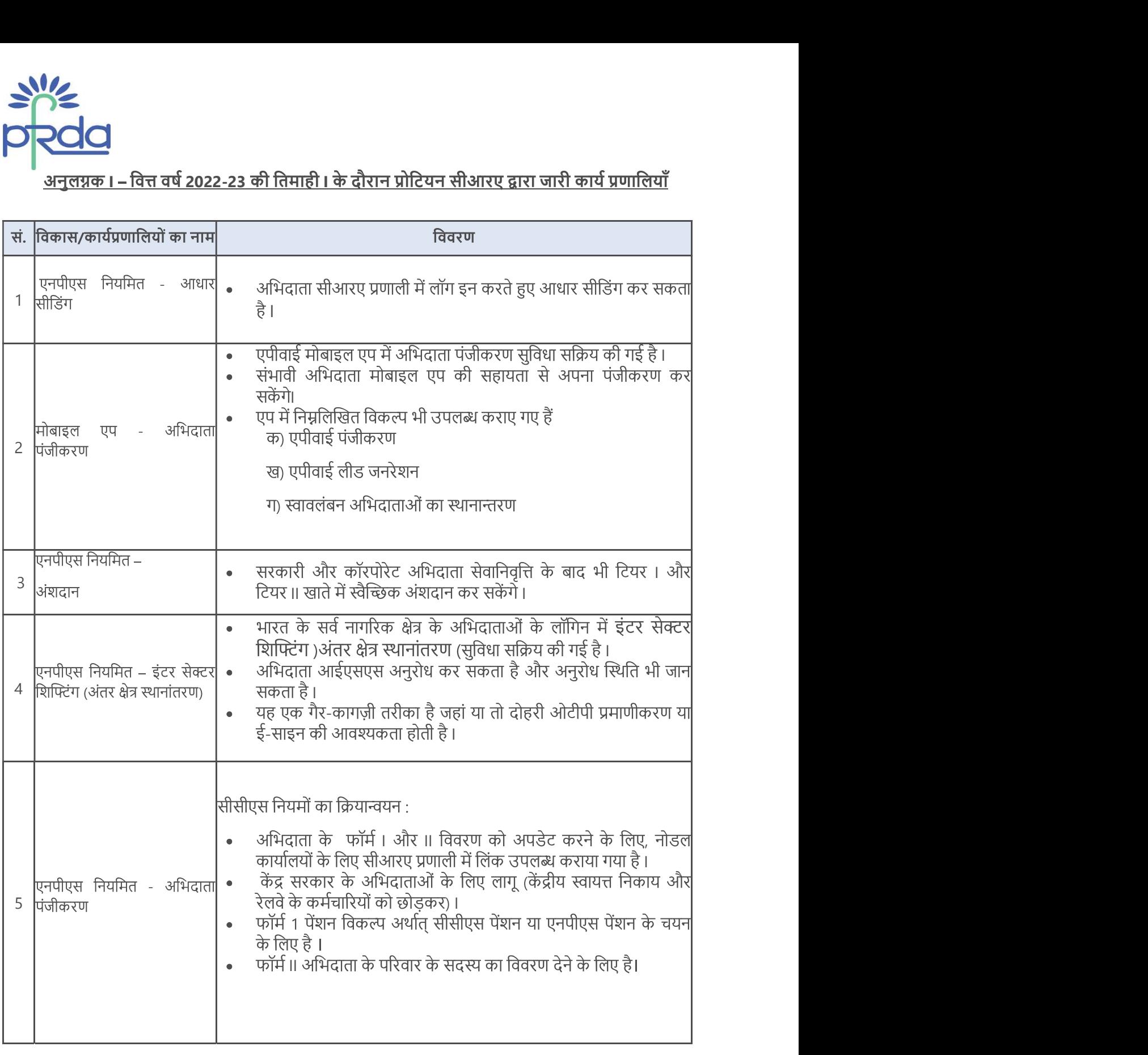

Page 2 of 8

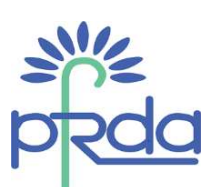

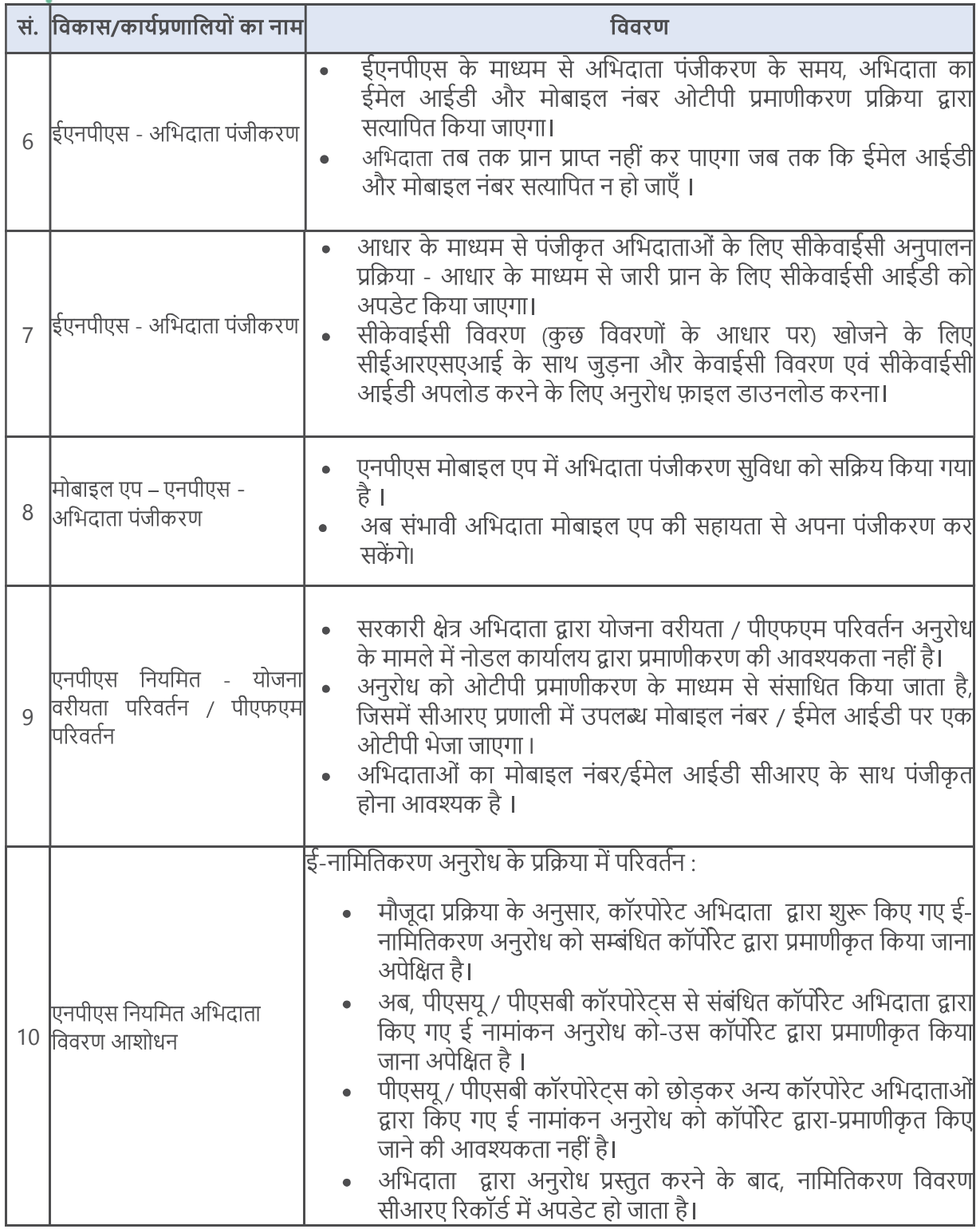

Page 3 of 8

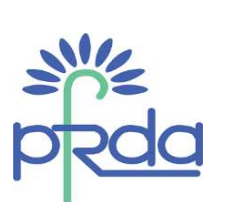

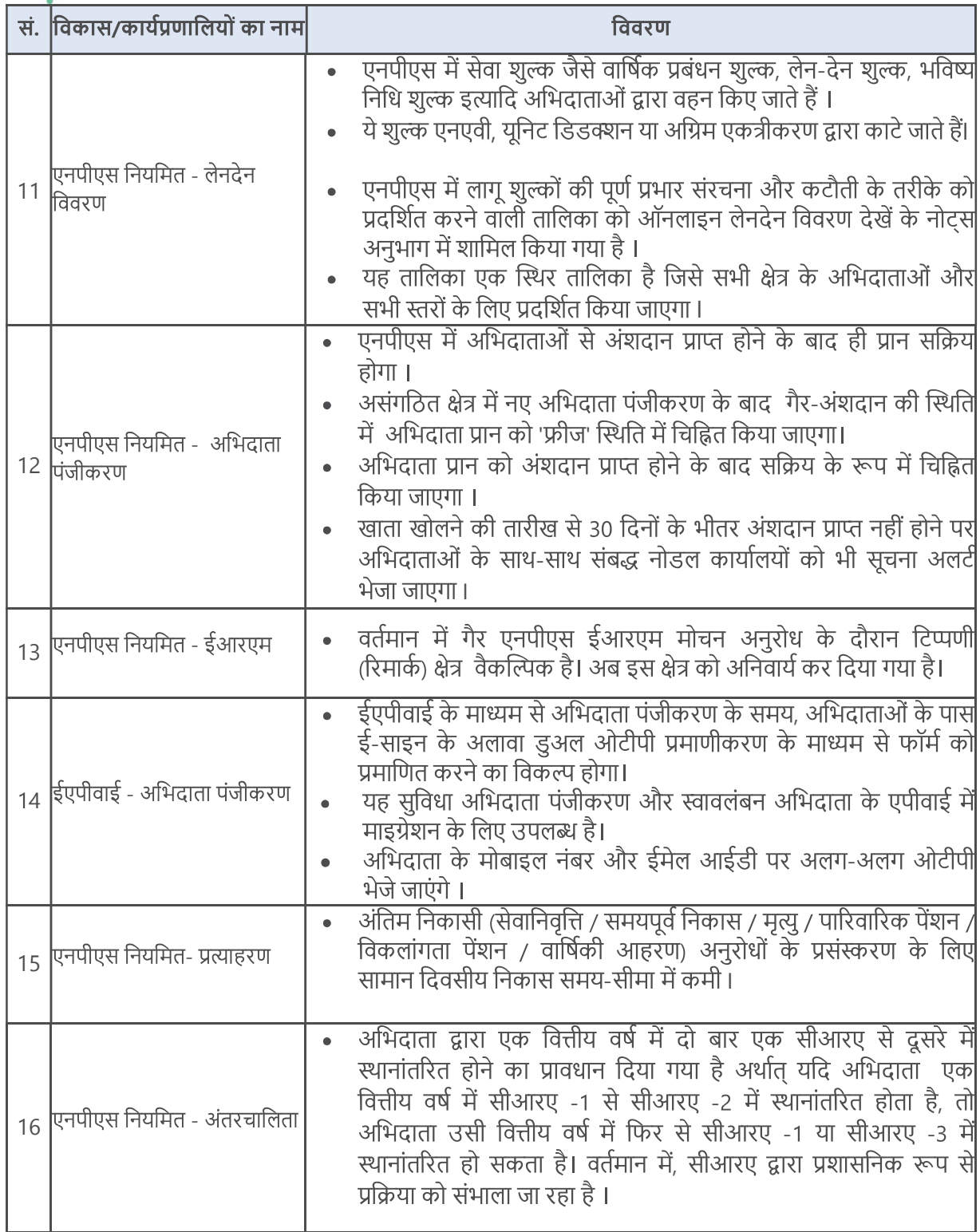

Page 4 of 8

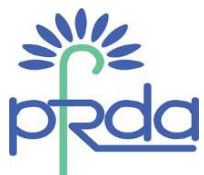

<u>अनुलग्नक ॥ - वित्त वर्ष 2022-23 के दौरान तिमाही 1 में केफिन टेक्नॉलोजी सीआरए द्वारा जारी कार्यप्रणालियाँ</u>

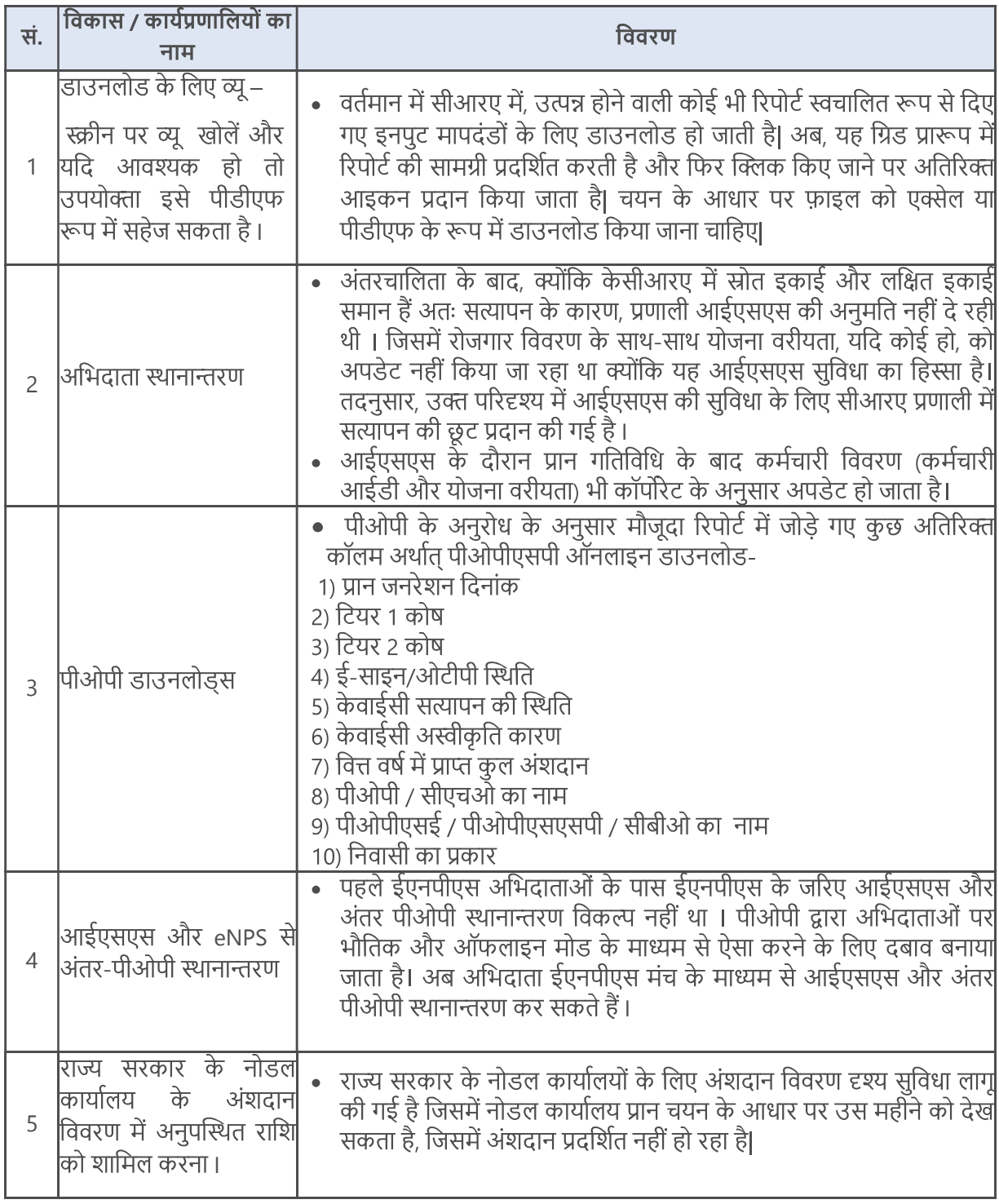

Page 5 of 8

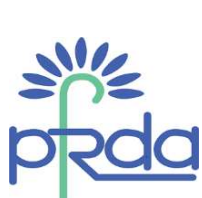

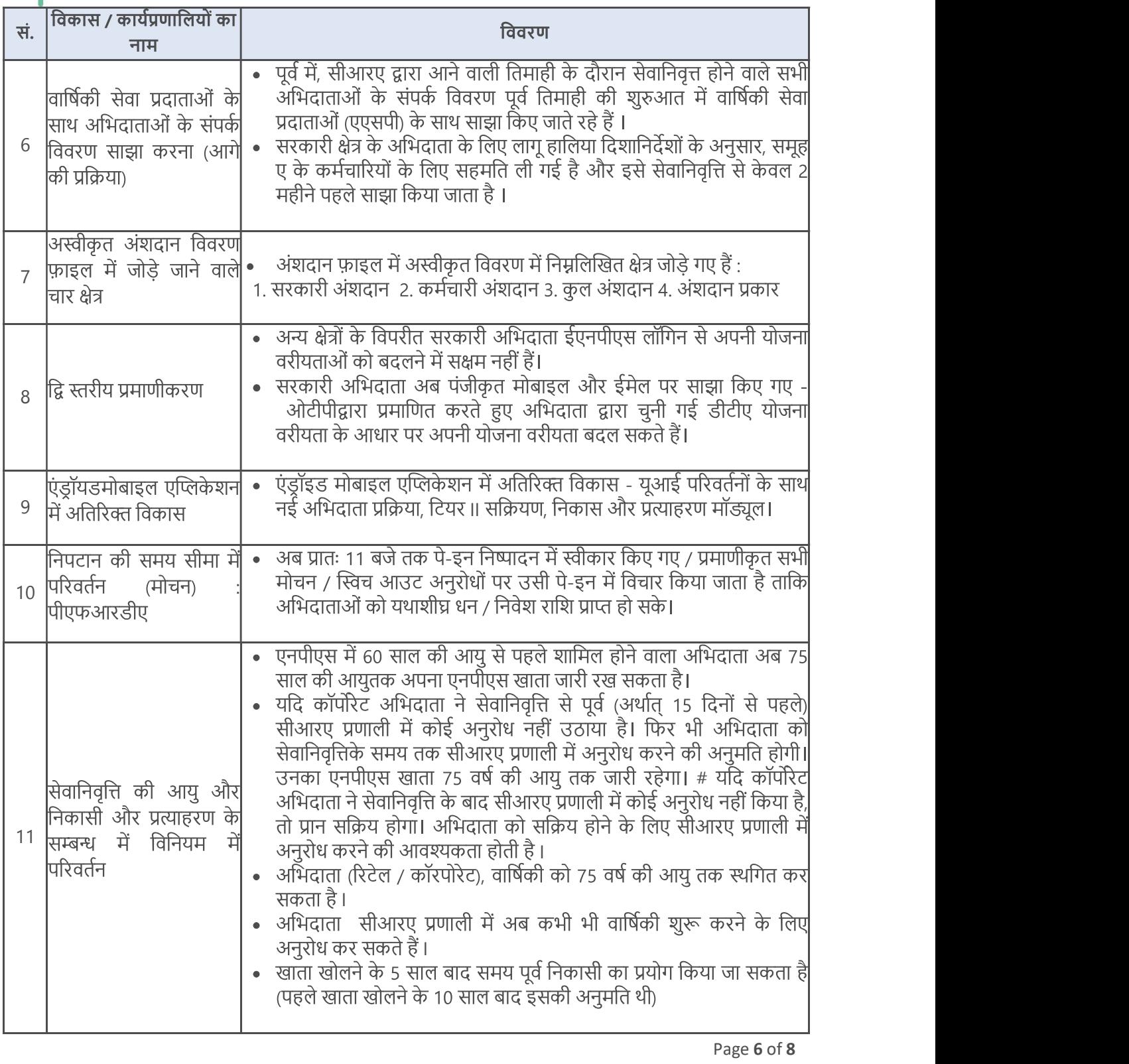

Page 6 of 8

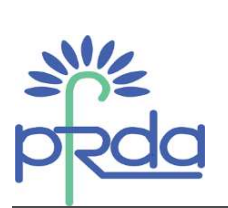

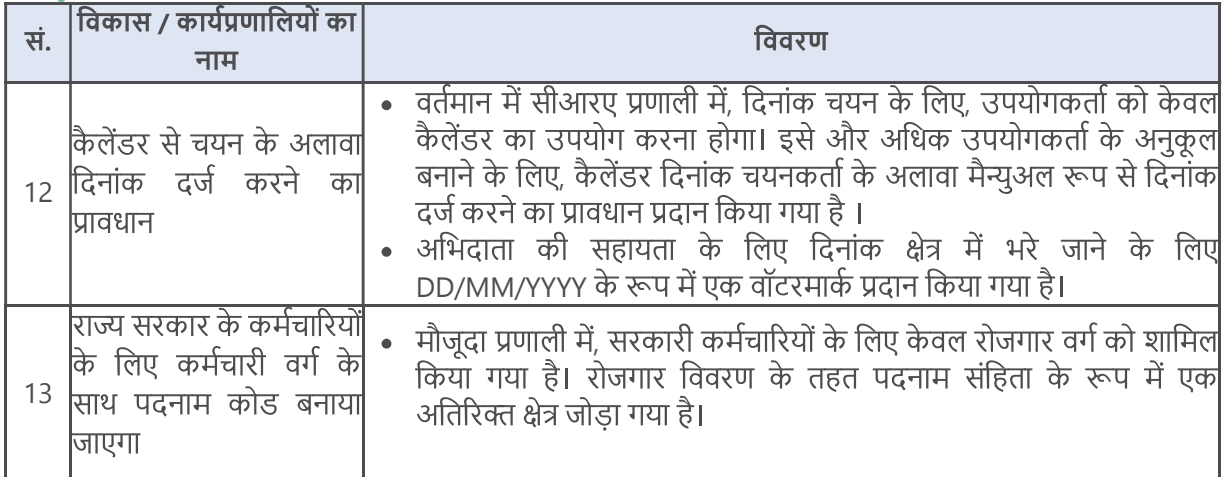

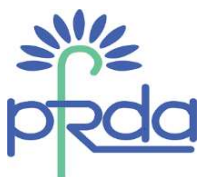

<u>अनुलग्नक III - वित्त वर्ष 2022-23 की तिमाही 1 के दौरान सीएएमएस सीआरए द्वारा जारी कार्यप्रणालियाँ</u>

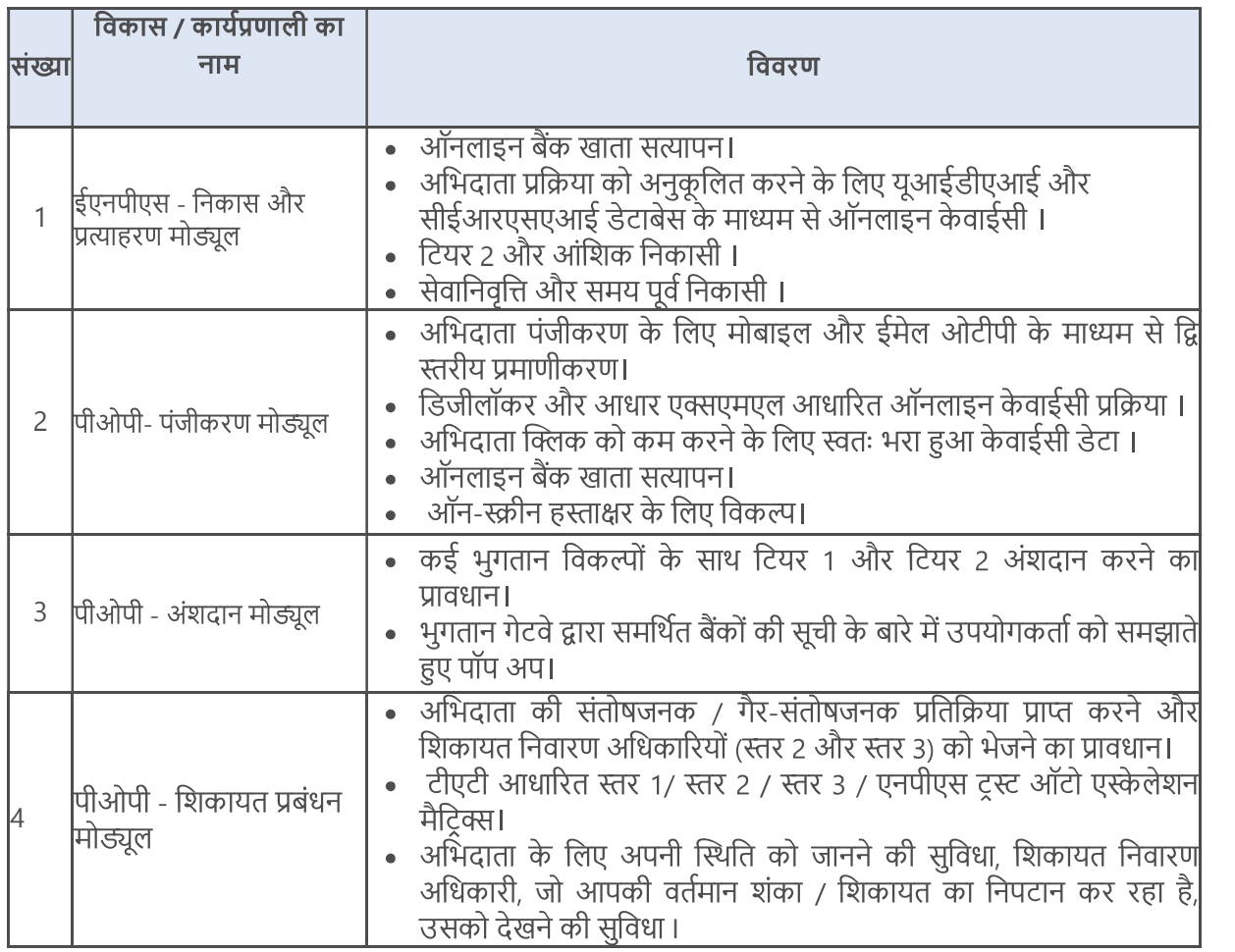